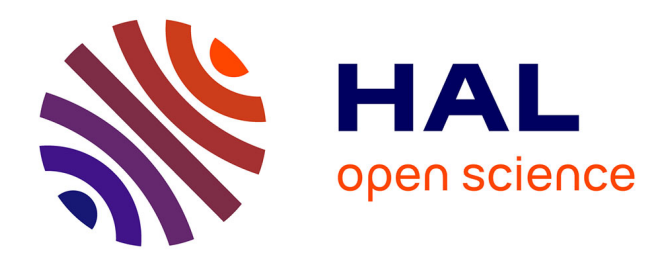

# **Manual del operativo de campo de Lima - Encuesta de movilidad a hogares del proyecto MODURAL**

Pascal Sebille, Jérémy Robert, Florent Demoraes

# **To cite this version:**

Pascal Sebille, Jérémy Robert, Florent Demoraes. Manual del operativo de campo de Lima - Encuesta de movilidad a hogares del proyecto MODURAL. ESO - Espaces et Sociétés; Université Rennes 2; Iféa. 2023. hal-04168624

# **HAL Id: hal-04168624 <https://hal.science/hal-04168624>**

Submitted on 21 Jul 2023

**HAL** is a multi-disciplinary open access archive for the deposit and dissemination of scientific research documents, whether they are published or not. The documents may come from teaching and research institutions in France or abroad, or from public or private research centers.

L'archive ouverte pluridisciplinaire **HAL**, est destinée au dépôt et à la diffusion de documents scientifiques de niveau recherche, publiés ou non, émanant des établissements d'enseignement et de recherche français ou étrangers, des laboratoires publics ou privés.

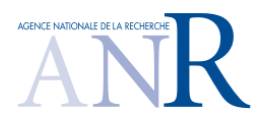

#### **Programa de investigación MODURAL**

*Prácticas de movilidad sostenible en las metrópolis latinoamericanas Estudio comparativo de Bogotá (Colombia) y Lima (Perú)* **2020-2024**

# **Manual del operativo de campo de Lima**

**Encuesta de movilidad a hogares del proyecto MODURAL**

Pascal SEBILLE<sup>1,2</sup>, Jérémy ROBERT<sup>1,3</sup>, Florent DEMORAES<sup>1,3</sup>

<sup>1</sup>UMR ESO 6590 CNRS - Université Rennes 2 <sup>2</sup>Ined - Institut National d'Études Démographiques <sup>3</sup>Iféa - Institut Français d'Études Andines

> Primera versión mayo de 2022 Última revisión: julio 2023

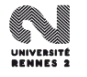

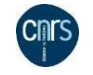

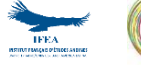

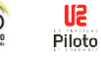

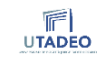

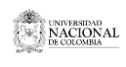

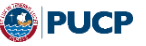

# Índice

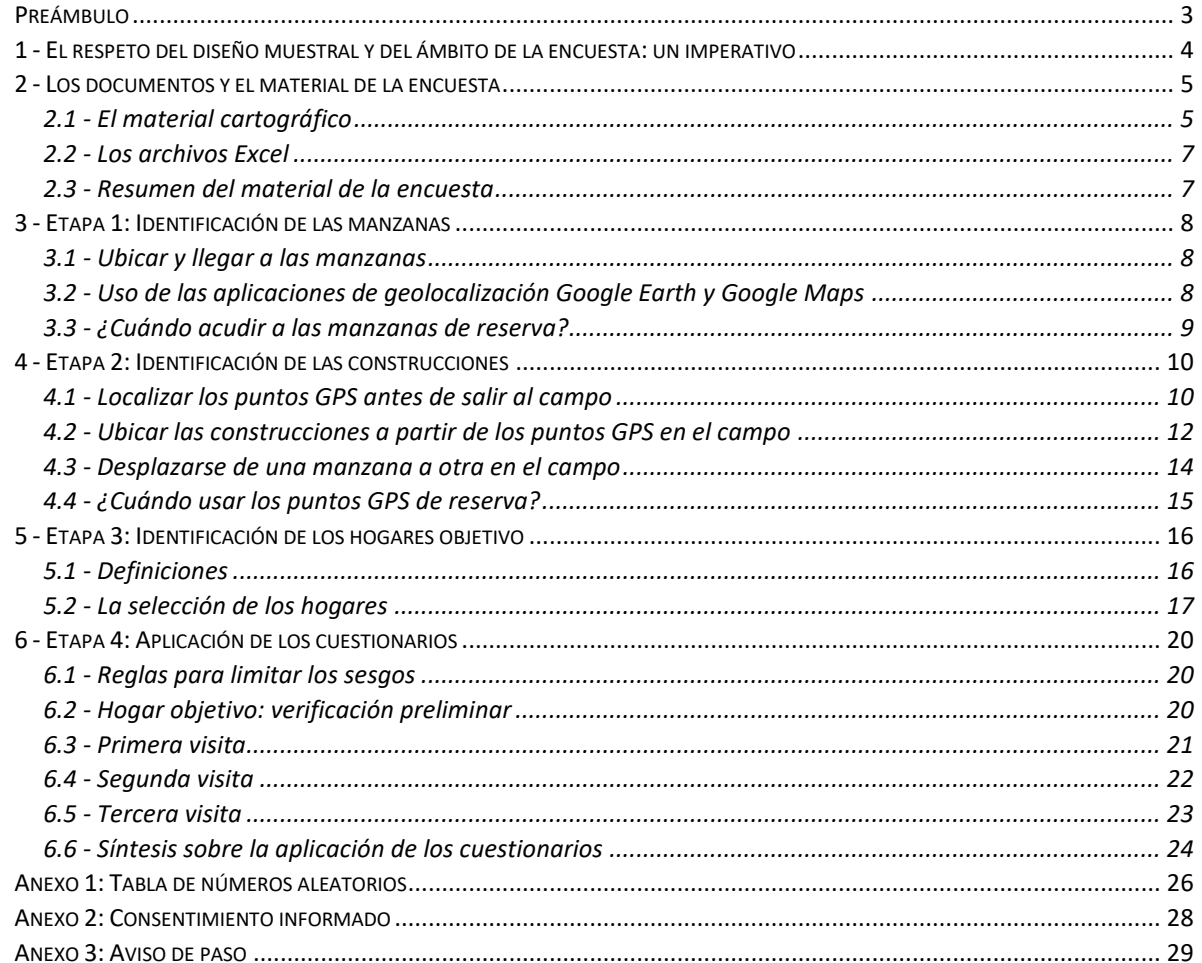

### <span id="page-3-0"></span>Preámbulo

El presente manual describe las instrucciones dirigidas a los supervisores para implementar el operativo de campo de la encuesta por cuestionario a hogares que se aplicará en las 4 zonas del proyecto MODURAL en Lima entre junio y agosto 2022. Documenta las diferentes etapas del trabajo de campo y el método que utilizar tanto para la ubicación de las manzanas sorteadas (unidades primarias) a donde los encuestadores tienen que acudir, como para la selección de los edificios y las viviendas donde residen los hogares (unidades secundarias) que encuestar. Presenta también los pasos que seguir en las diferentes visitas que los encuestadores tienen que realizar. Estas instrucciones se volverán a presentar en detalle durante la capacitación que tendrá lugar el 27 y 28 de mayo 2022.

Los encuestadores (o proveedores) están a cargo de la aplicación del cuestionario a los hogares. Los encuestadores están dirigidos por un supervisor. Todo el personal está bajo la supervisión de un responsable del operativo de campo.

Antes de ir a las zonas de estudio, el encuestador tendrá cuidado de cargar su teléfono celular, llevar eventualmente una batería externa e instalar la aplicación SurveyToGo.

Como gesto de gratitud, se entregarán productos alimenticios<sup>1</sup> para agradecer a las personas por dedicarnos tiempo. **Se entregará los productos al final de la aplicación del cuestionario**, en algunos casos en la tercera visita, cuando se tenga la información completa para todas las personas que se requiere encuestar. **Es importante no mencionar desde el inicio que se entregará un incentivo** ya que puede sesgar la relación con el encuestado y en algunos casos las respuestas dadas. El supervisor se hará cargo de repartir los productos a los encuestadores.

 $1$  Se trata de un paquete de arroz, uno de tallarín y uno de lentejas, a los cuales se suma un litro de aceite.

# <span id="page-4-0"></span>1 - El respeto del diseño muestral y del ámbito de la encuesta: un imperativo

El respeto del diseño de la muestra es fundamental para garantizar la representatividad y la precisión de los resultados de la encuesta. Un número definido de cuestionarios por estrato muestral y zona debe ser llenados (Cuadro 1). Con este fin, se seleccionaron manzanas donde realizar la recolección de los datos. El número de manzanas seleccionadas varía según el número de habitantes que residen en las zonas y los estratos de muestreo. En total, se tiene que completar 800 cuestionarios, uno por hogar que corresponde a la unidad de observación considerada.

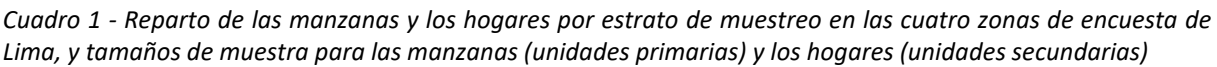

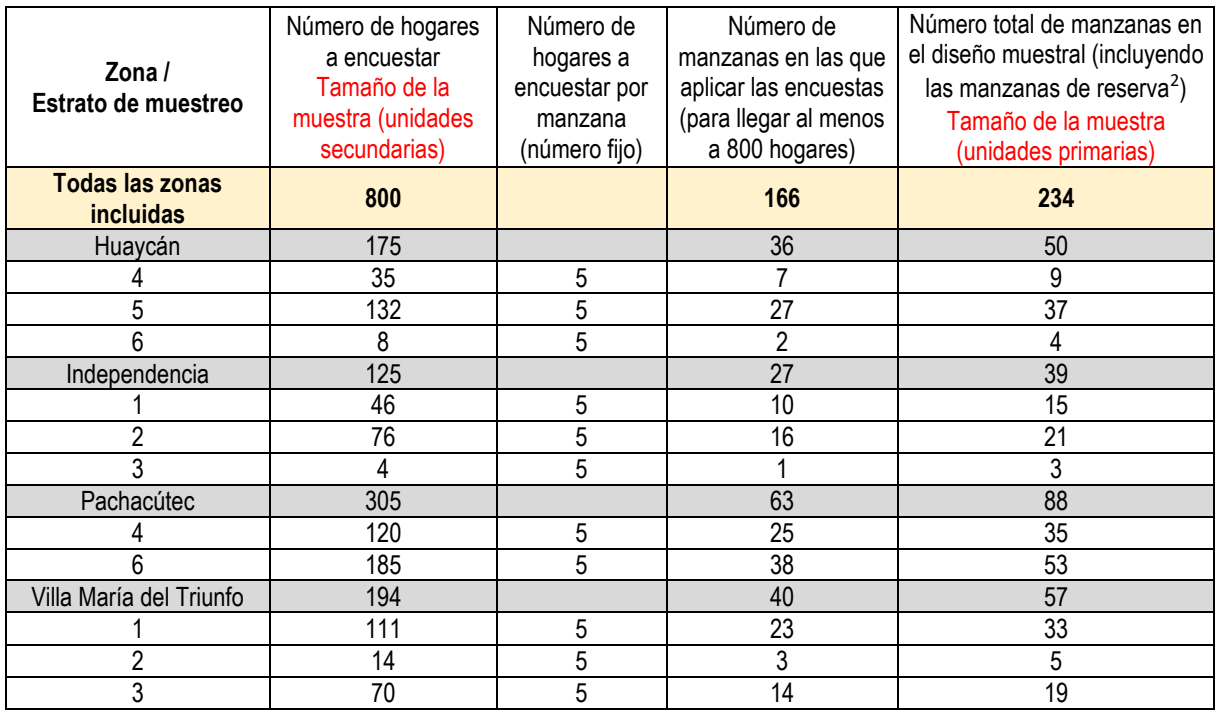

Para lograr este objetivo, los encuestadores, con el apoyo de los supervisores, deben aplicar las encuestas en las manzanas y los edificios que se les asignan. Estas manzanas fueron seleccionadas de tal manera que se pueda encontrar en cada una, un número suficiente de **hogares objetivo**, en la mayoría de los casos<sup>3</sup>. Los hogares objetivo son aquellos que cuentan con por lo menos una persona objetivo.

### Las **personas objetivo** son aquellas que:

- 1. tienen 5 años o más, que están matriculadas en un centro de enseñanza (primaria, secundaria o superior) y que han tenido como ocupación principal, durante las últimas dos semanas, los estudios (en modalidad presencial o virtual),
	- **o**
- 2. tienen 12 años o más, y que han tenido como ocupación principal, durante las últimas dos semanas, una labor remunerada (trabajo en casa o fuera de casa).

Dado los objetivos del proyecto Modural, el cuestionario está principalmente diseñado para recabar informaciones sobre las personas objetivo que estudian o trabajan.

<sup>2</sup> Ver sección 3.3

<sup>3</sup> Se sorteó manzanas que contaban por lo menos 10 hogares objetivo en 2017 según el último censo del INEI.

En cada manzana sorteada, se debe conseguir 5 cuestionarios válidos, es decir una información completa para 5 hogares objetivo. Se considera **un cuestionario válido** cuando los capítulos del cuestionario C1, C2 y C3p1 sean completos<sup>4</sup> y cuando se tenga la información también completa para las personas objetivo sorteadas (C3p2 + C4 + C5<sup>5</sup> completos).

## <span id="page-5-0"></span>2 - Los documentos y el material de la encuesta

Para llegar a los hogares que encuestar, se necesita seguir varias etapas. Una serie de documentos permite identificar las manzanas y los edificios seleccionados donde residen los hogares en cada zona.

## <span id="page-5-1"></span>2.1 - El material cartográfico

Las manzanas y los puntos GPS donde se aplica la encuesta se pueden consultar, zona por zona, en línea en los enlaces siguientes:

- Huaycán: [https://rpubs.com/ANR\\_Modural\\_Lima/Mzas\\_Puntos\\_GPS\\_Huaycan](https://rpubs.com/ANR_Modural_Lima/Mzas_Puntos_GPS_Huaycan)
- Independencia[: https://rpubs.com/ANR\\_Modural\\_Lima/Mzas\\_Puntos\\_GPS\\_Independencia](https://rpubs.com/ANR_Modural_Lima/Mzas_Puntos_GPS_Independencia)
- Pachacútec: [https://rpubs.com/ANR\\_Modural\\_Lima/Mzas\\_Puntos\\_GPS\\_Pachacutec](https://rpubs.com/ANR_Modural_Lima/Mzas_Puntos_GPS_Pachacutec)
- Villa María del Triunfo: [https://rpubs.com/ANR\\_Modural\\_Lima/Mzas\\_Puntos\\_GPS\\_VMT](https://rpubs.com/ANR_Modural_Lima/Mzas_Puntos_GPS_VMT)

Para facilitar el trabajo de campo, se preparó varios archivos sintetizados en el cuadro 3. Se entregarán estos archivos a los supervisores durante la capacitación. Se dispone así para el conjunto de las zonas (0\_Documentos\_Generales) y por zona de encuesta (ej. 1\_Huaycán) de archivos en formatos .pdf, .kml y .xlsx, como se detalla a continuación.

#### **Láminas cartográficas en formato .pdf**

Los documentos pdf corresponden a láminas cartográficas diseñadas para la impresión. Sirven para planear las salidas al campo y permiten a los encuestadores visualizar las manzanas que tienen que visitar en sus recorridos del día. Además, estas láminas cartográficas ofrecen la información sobre la localización de los edificios donde aplicar la encuesta y cuya localización se obtiene a través de los puntos GPS sorteados. La información que consta en estos mapas sirve para completar el *C.1.p.1 - Ubicación de la vivienda donde reside el hogar objetivo.* 

1. 0 Mapas Generales Zonas Encuesta Lima.pdf: atlas que presenta para las 4 zonas la localización de las manzanas sorteadas por estrato con imágenes de satélite y plano de las calles.

2. Mapa\_General\_Nombre\_Zona.pdf: documento que presenta para cada zona la localización de las manzanas sorteadas por estrato con imágenes de satélite y plano de las calles.

3. Mapas\_Mzas\_Nombre\_Zona.pdf: documento por zona que presenta para cada manzana los puntos GPS sorteados que permiten identifican los edificios o casas donde aplicar las encuestas, con imágenes de satélite y plano de las calles.

<sup>4</sup> Es decir, sin respuestas "No sabe", o con la menor cantidad posible.

<sup>5</sup> El capítulo 4 sólo se aplica a personas objetivo sorteadas de 7 años o más y el capítulo 5 sólo a personas objetivo sorteadas de 12 años o más.

### **Archivos kml**

Los archivos kml se pueden abrir con un programa como Google Earth, en un celular o computador. Permiten visualizar en un mapa las manzanas, los edificios y los puntos GPS sorteados.

1. Estratification Zonas Modural.kml: archivo que permite visualizar todas las manzanas sorteadas en las 4 zonas.

2. Mzas\_Sorteadas\_v2\_Nombre\_Zona.kml: archivo que permite visualizar las manzanas sorteadas, en una zona.

3. PuntosSorteados v2 Nombre Zona.kml: archivo que permite visualizar los puntos GPS sorteados, en una zona.

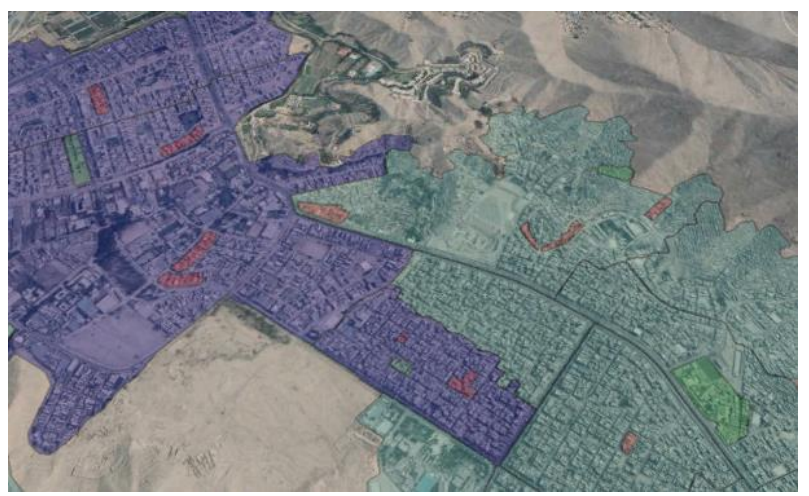

Mapa 1 - Ejemplo de manzanas donde aplicar las encuestas en *Huaycán* por estrato, mostrados en Google Earth (en verde, las manzanas de reserva<sup>6</sup>)

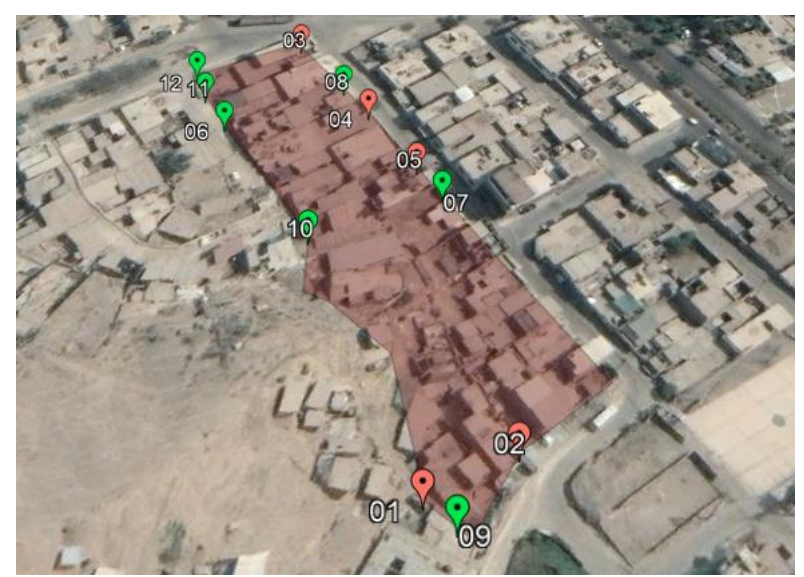

Mapa 2 - Ejemplo de puntos GPS donde aplicar las encuestas en *Huaycán* en una manzana, mostrados en Google Earth (en verde, los puntos GPS de reserva<sup>7</sup>)

<sup>6</sup> Ver sección 3.3

<sup>7</sup> Ver sección 4.4

### <span id="page-7-0"></span>2.2 - Los archivos Excel

Los archivos .xlsx contienen los enlaces de acceso a los mapas en línea, los listados de las manzanas y los puntos GPS sorteados y el tamaño de la muestra.

1. Mapas\_Mzas\_interactivos\_RPub.xlsx: tabla que contiene para las 4 zonas de la encuesta, los enlaces web que permiten acceder a los mapas interactivos de las zonas. Permite identificar los estratos por zonas y las manzanas como los puntos GPS sorteados.

2. Mzas\_Sorteadas\_Lima.xlsx : tabla que lista todas las manzanas sorteadas con todos sus atributos (códigos de identificación, localización, estatuto: manzana inicial o de reserva, URL Gmaps…).

3. Puntos\_Sorteados\_Lima.xlsx: tabla que lista todos los puntos GPS sorteados con todos sus atributos (códigos de identificación, localización, estatuto: punto inicial o de reserva, coordenadas geográficas, URL Gmaps…).

4. Tamaño\_muestra\_Lima\_v2.xlsx: tabla con el reparto para cada zona y estrato, del número de manzanas iniciales y de reserva a encuestar para alcanzar los 800 hogares.

#### <span id="page-7-1"></span>2.3 - Resumen del material de la encuesta

El cuadro 2 resume el material y los archivos preparados para la realización del trabajo de campo.

| Nombre del archivo                        | Descripción                         | Comentario          |
|-------------------------------------------|-------------------------------------|---------------------|
| 0_Mapas_Generales_Zonas_Encuesta_Lima.pdf | Zonas con las manzanas              | Documento PDF       |
|                                           | seleccionadas para la encuesta      | que se puede        |
|                                           | (incluidas las de reserva)          | imprimir            |
| Mapa_General_Huaycan.pdf                  | Zonas con las manzanas              | Documento PDF       |
| Mapa_General_Independencia.pdf            | seleccionadas para la encuesta      | que se puede        |
| Mapa_General_Patchacutec.pdf              | (incluidas las de reserva)          | imprimir            |
| Mapa_General_VMT.pdf                      |                                     |                     |
| Mapas_Mzas_Huaycán.pdf                    | Manzanas seleccionadas para la      | Documento PDF       |
| Mapas_Mzas_Independencia.pdf              | encuesta (incluidas las de          | que se puede        |
| Mapas_Mzas_Patchacutec.pdf                | reserva), en las 4 zonas de estudio | imprimir            |
| Mapas_Mzas_VMT.pdf                        | de Lima-Callao                      |                     |
| Estratification_Zonas_Modural.kml         | Estratos de muestreo (agrupación    | Archivo que se abre |
|                                           | de sectores)                        | en Google Earth     |
| Mzas_Sorteadas_v2_Huaycan.kml             | Manzanas seleccionadas para la      | Archivo que se abre |
| Mzas_Sorteadas_v2_Independencia.kml       | encuesta (incluidas las de          | en Google Earth     |
| Mzas_Sorteadas_v2_Patchacutec.kml         | reserva), en las 4 zonas de estudio |                     |
| Mzas_Sorteadas_v2_VMT.kml                 | de Lima-Callao                      |                     |
| PuntosSorteados_v2_Huaycan.kml            | Puntos seleccionados para la        | Archivo que se abre |
| PuntosSorteados_v2_Independencia.kml      | encuesta (incluidos los puntos de   | en Google Earth     |
| PuntosSorteados_v2_ Patchacutec.kml       | reserva), en las 4 zonas de estudio |                     |
| PuntosSorteados_v2_VMT.kml                | de Lima-Callao                      |                     |
| Mapas_Mzas_interactivos_RPub.xlsx         | Mapas interactivos por zona con     | Tabla Excel con     |
|                                           | las manzanas seleccionadas para     | enlaces a Google    |
|                                           | la encuesta (incluidas las de       | Maps                |
|                                           | reserva)                            |                     |

*Cuadro 2 - Material de la encuesta Modural (junio-agosto 2022)*

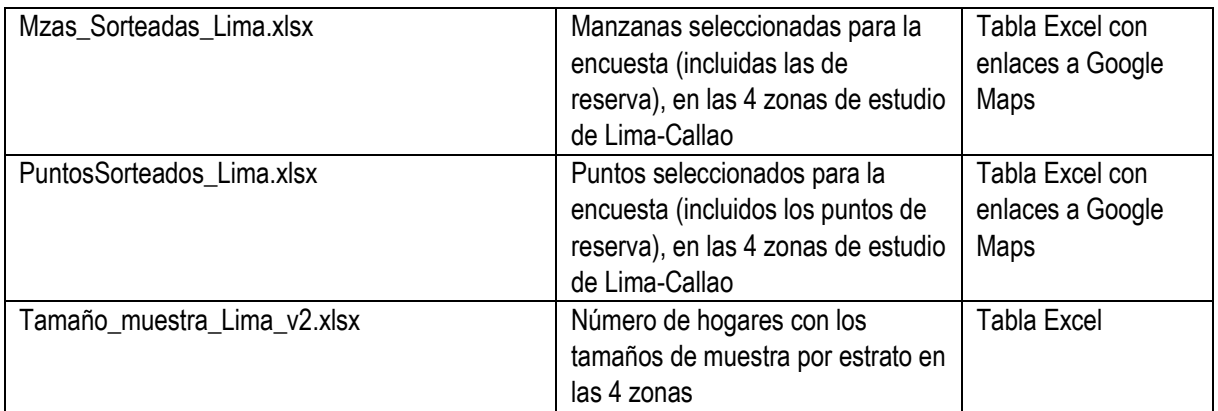

## <span id="page-8-0"></span>3 - Etapa 1: Identificación de las manzanas

### <span id="page-8-1"></span>3.1 - Ubicar y llegar a las manzanas

La primera etapa consiste en identificar en el campo las manzanas sorteadas en el diseño muestral. En cada zona de la encuesta, se seleccionaron un número definido de manzanas en cada estrato de muestreo. El supervisor entregará a los encuestadores una lista de manzanas en donde aplicar los cuestionarios. Los encuestadores tienen que conformarse con esta lista de manzanas y no dirigirse hacia otras manzanas. En primer lugar, se tiene que aplicar la encuesta en las manzanas seleccionadas que aparecen en rojo (manzanas iniciales).

Los archivos PDF *Mapa\_General* y *Mapas\_Mzas* de cada zona permiten ubicar las manzanas y los puntos GPS seleccionados, antes de salir al campo.

Las manzanas iniciales seleccionadas aparecen en rojo y las manzanas de reserva en verde (Ej: Mapa General Independencia.pdf).

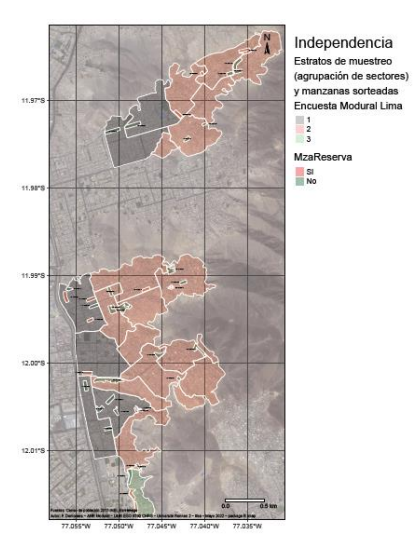

### <span id="page-8-2"></span>3.2 - Uso de las aplicaciones de geolocalización Google Earth y Google Maps

En el campo, para llegar a las manzanas seleccionadas, se recomienda usar los archivos de geolocalización kml. Para ello, los encuestadores deben instalar en su teléfono celular la aplicación Google Earth.

Antes de salir al campo se aprovecha una conexión Wifi para descargar en el teléfono celular los archivos que corresponden a la zona a donde el encuestador se dirige. El supervisor mandará estos archivos al encuestador mediante alguna aplicación de mensajería (WhatsApp). Al recibir un archivo, el encuestador lo abre. En "El proyecto" de Google Earth aparecen en el mapa las manzanas iniciales y de reserva con la lista de las manzanas en la parte inferior. Se busca en la lista la manzana deseada. Al dar un clic sobre el código de identificación de la manzana en la lista, la aplicación se acerca de la manzana elegida. Aparecen los datos de identificación de la manzana en una nueva ventana en la parte inferior de la pantalla. En la parte baja de esta ventana se encuentra un enlace GeoURL\_Gmaps que permite abrir Google Maps y establecer el itinerario a seguir para alcanzar esta mañana.

Ejemplo con el archivo Mza\_Sorteadas\_v2\_Huayacan.kml.

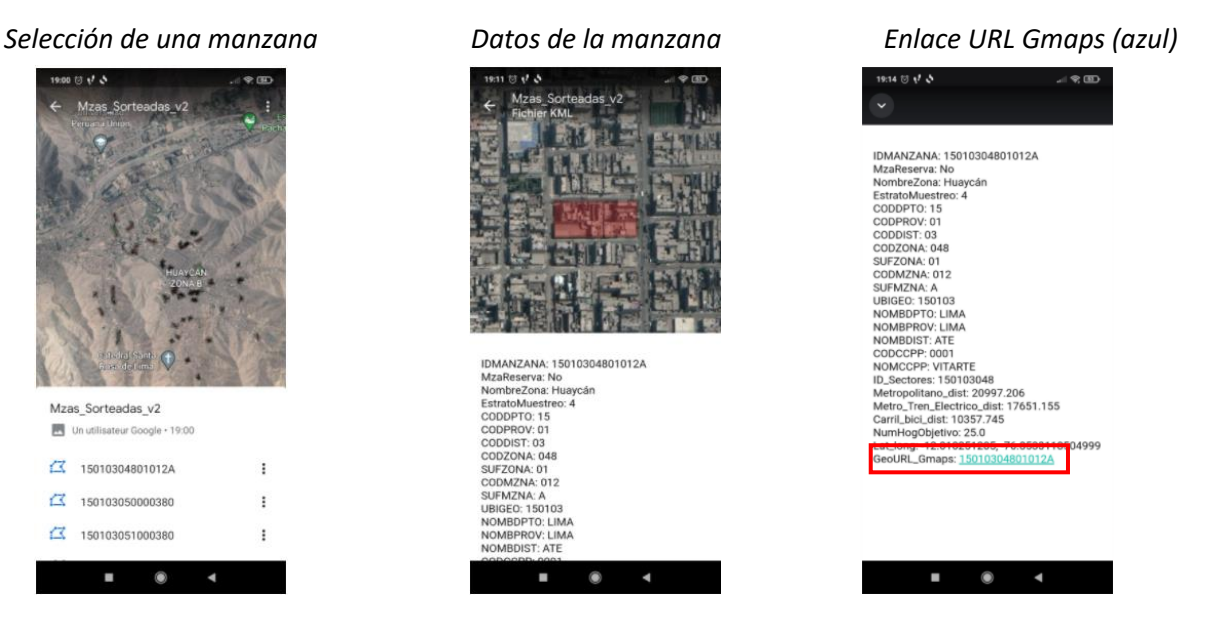

## <span id="page-9-0"></span>3.3 - ¿Cuándo acudir a las manzanas de reserva?

Si no se logra encuestar a 5 hogares objetivo en una manzana roja inicial, los encuestadores tienen que dirigirse hacia las manzanas de reserva (en verde) ubicadas **en el mismo estrato de muestreo**, siguiendo las indicaciones del supervisor.

Ello puede acontecer:

- 1. en las pequeñas manzanas, después de las tres visitas<sup>8</sup>, si los habitantes siguen ausentes o si hay muchos rechazos,
- 2. en el caso de conjuntos residenciales cerrados (ausencia de autorización para ingresar),
- 3. si hay dificultades de aplicación de la encuesta por inseguridad,
- 4. si la manzana seleccionada no cuenta con viviendas (almacenes, fábricas, terrenos baldíos…) aunque este caso es poco probable ya que las manzanas sorteadas cuentan por lo menos 10 hogares objetivo según el último censo de 2017.

Si en una manzana inicial, no se pudo cumplir con los 5 cuestionarios esperados, el encuestador, con el acuerdo del supervisor, se dirigirá hacia la manzana de reserva más próxima.

<sup>8</sup> Ver detalle más adelante en la sección 6.5.

En caso de que falten cuestionarios en varias manzanas iniciales de un mismo estrato de muestreo, se completará el número de encuestas faltantes en la primera manzana de reserva que se empezó a utilizar. Si todavía faltan cuestionarios en el estrato muestral después de haber completado 5 cuestionarios en esta primera manzana de reserva, se dirige a una segunda manzana de reserva del mismo estrato de muestreo. Se elige la manzana de reserva más próxima de la última manzana inicial incompleta, según las indicaciones del supervisor.

**Nunca se aplica más de 5 cuestionarios en una misma manzana, que sea una manzana inicial o de reserva.** 

## <span id="page-10-0"></span>4 - Etapa 2: Identificación de las construcciones

Una vez identificado la manzana en el campo, la etapa siguiente consiste en **elegir las edificaciones** en donde aplicar las encuestas. En el diseño muestral, se seleccionó puntos GPS para cubrir de la mejor manera posible todos los lados de una manzana. Se dispone así de puntos GPS distribuidos aleatoriamente en el límite exterior de la manzana. Ello es fundamental para reflejar la diversidad de los contextos que se pueden dar a microescala sobre todo en las manzanas que tienen una gran extensión. Un extremo de la manzana puede reunir buenas condiciones en cuanto a su proximidad a infraestructuras de transporte o a su pendiente mientras otro extremo puede justamente estar en una situación mucho menos favorable. Por lo tanto, las personas según donde moran dentro de la manzana pueden tener prácticas de movilidad diferentes que tenemos que recabar en la encuesta. También señalamos que los puntos GPS fueron sorteados de tal forma que sean accesibles desde la calle, un camino o pasaje entre edificios (ej: escaleras).

### <span id="page-10-1"></span>4.1 - Localizar los puntos GPS antes de salir al campo

La ubicación de los puntos GPS que constan en los mapas se da como indicación para guiar a los encuestadores siempre con la idea de cubrir de la mejor manera posible todos los lados de la manzana. Cada punto GPS tiene un número de identificación o código que va de 01 a 12. Los puntos rojos son numerados de 01 a 05. Los puntos verdes (de reserva) son numerados de 06 a 12. Con la ayuda del supervisor se deberá indicar en el cuestionario el código del punto GPS más próximo. El supervisor tendrá cuidado en no usar dos veces el mismo código. El encuestador tiene una lista de puntos GPS en donde aplicar cuestionarios. Resulta importante respetar la lista asignada de puntos GPS. **No se permite tocar puertas de viviendas fuera de los puntos GPS o que se encuentren en una manzana colindante** que no esté incluida en el diseño muestral.

Al igual que lo que se hizo con las manzanas, antes de salir al campo se aprovecha una conexión Wifi para recuperar los archivos .kml de ubicación de los puntos GPS. Para ello, el supervisor manda por WhatsApp aquellos archivos .kml que se abren luego con la aplicación Google Earth. Cada archivo (manzanas y puntos) corresponde a una capa de información (proyecto). Estas capas pueden aparecer juntas o de manera separada. Se recomienda visualizar las dos capas al mismo tiempo.

#### Ejemplo con el archivo PuntosSorteados\_v2\_Independencia.kml

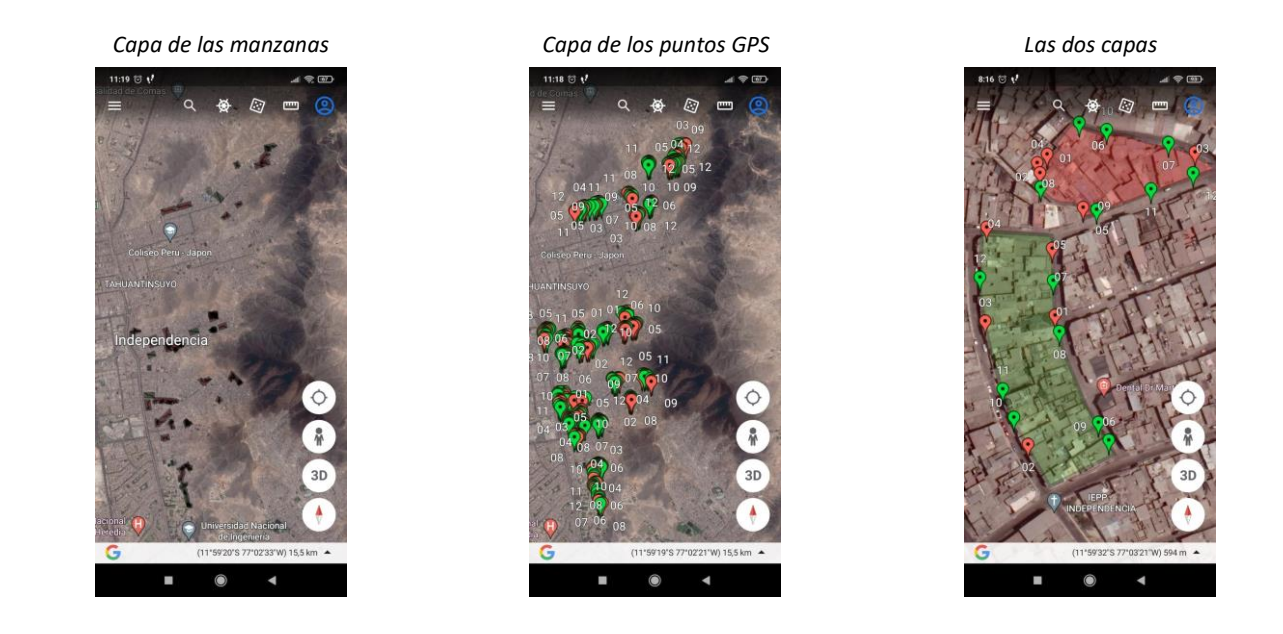

En la aplicación Google Earth aparecen toda la información sobre las manzanas y los puntos GPS con su número de identificación.

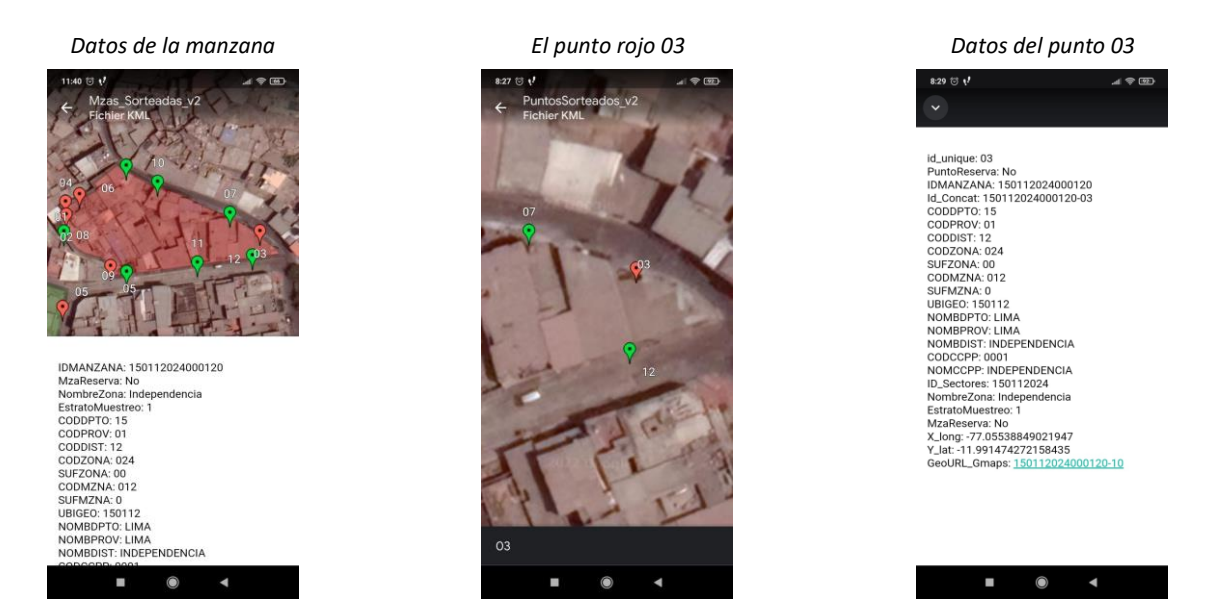

Los puntos GPS se pueden ubicar también a través de los mapas PDF que fueron diseñados con 3 imágenes de fuentes diferentes en el fondo (los puntos iniciales en rojo; los puntos de reserva en verde: Ej: Mapas\_Mzas\_Independencia.pdf).

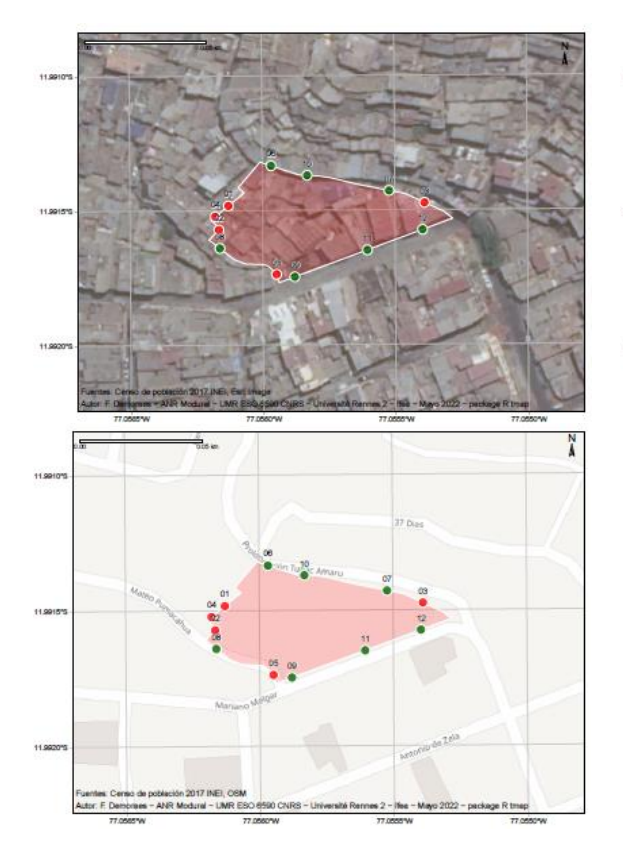

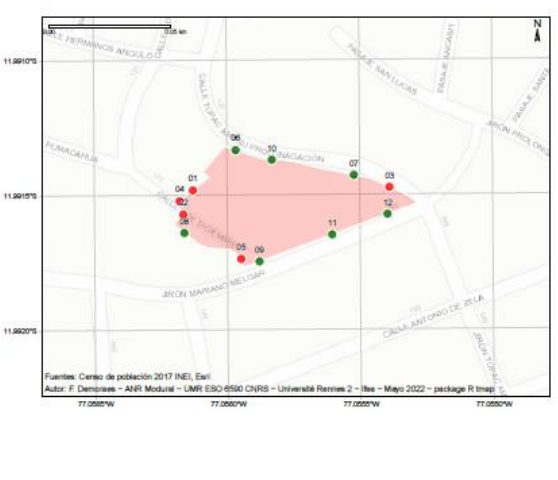

Independencia Estrato\_Muestreo: 1 Id\_Mza: 150112024000120 MzaReserva IN.  $\frac{1}{2}$  No

La información que aparece en los márgenes de las láminas cartográficas o la aplicación Google Earth sirve para llenar la sección sobre la localización de los hogares encuestados en el *C.1.p.1 - Ubicación de la vivienda donde reside el hogar objetivo.* Si retomamos el ejemplo anterior del punto 03, se deberá identificar en el cuestionario la ubicación del hogar como se detalla a continuación:

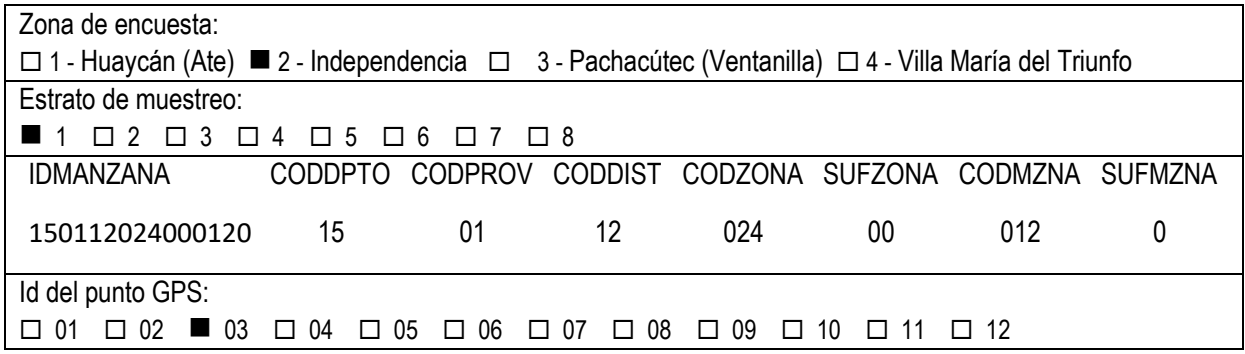

### <span id="page-12-0"></span>4.2 - Ubicar las construcciones a partir de los puntos GPS en el campo

Los puntos GPS fueron elegidos en los límites exteriores de las manzanas, con acceso desde la calle, un callejón, un camino, un pasaje o a escaleras. De tal forma que se puede acceder fácilmente a los edificios próximos a los puntos.

En primera instancia, el encuestador tiene que acercarse al edificio que se encuentre más próximo **al primer punto GPS rojo (punto 01)**. Luego continúa con los puntos rojos. Para evitar muchas vueltas, se autoriza no respetar el orden de los puntos. Es decir, si el punto 02 queda muy lejos del punto 01, y el punto 04 queda cerca del punto 01, el encuestador puede trasladarse directamente al punto 04 e ir

luego al punto 02. Por lo tanto, el encuestador puede girar alrededor de la manzana tanto en el sentido de las manecillas del reloj, como en el sentido contrario.

Si un punto GPS no cae al frente de la puerta de una casa o de un edificio, se presenta a continuación las instrucciones que seguir.

- 1. Si el punto GPS cae **entre dos casas, edificios o entradas**, se elige la entrada ubicada a la derecha mirando los edificios.
- 2. Si el punto GPS cae en un edificio que se encuentra en **una esquina** sin puerta en la calle donde se encuentra el encuestador, se dobla la esquina y se dirige hacia la primera puerta de este edificio que dé en la otra calle.
- 3. Si el punto cae **en medio de un callejón sin salida** ubicado dentro de una manzana sorteada, el encuestador se dirige hacia este punto en el callejón, y elige el edificio que se ubica a la derecha.
- 4. Si el punto GPS cae en **un lote sin edificación, en un edificio no residencial (taller, almacén, oficinas, etc.) o en una quebrada**, el encuestador se dirige hacia el punto más próximo, que sea un punto rojo o de reserva.

#### *Ejemplo de una manzana en Pachacútec*

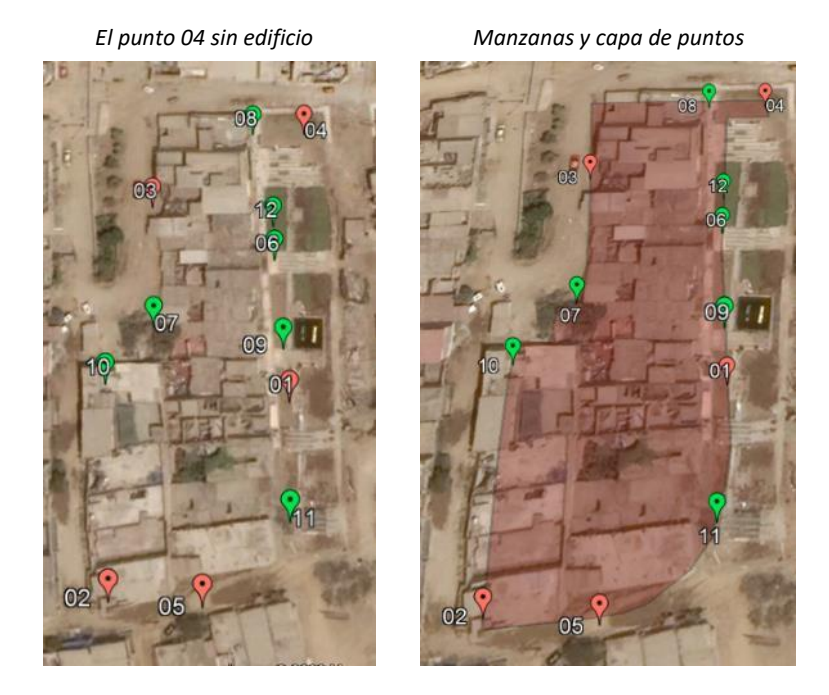

*En este ejemplo, después de haber aplicado una encuesta en el punto 01, el encuestador llega al punto 04. Según la imagen de satélite, parece no haber edificios ahí. El encuestador, se dirige entonces hacia el punto más próximo, el punto 08 (de reserva) en este caso. Luego, sigue su recorrido hasta el punto 03.*

En algunos casos, se evidencia un desfase entre la posición de la capa de las manzanas, aquella de los puntos, y la imagen de satélite donde se ven los edificios. En el ejemplo anterior, a la izquierda de la manzana, los puntos caen en los edificios. En este caso resulta fácil identificar las viviendas. En cambio, a la derecha de la manzana los puntos 12, 06, 09, 01 y 11 caen en el medio de la calle o en lotes baldíos. En este caso hay que encontrar el edificio más próximo al punto, **del lado de la manzana sorteada**.

Si dos puntos **rojos** caen en un mismo edificio (lo que puede ocurrir ya que la distancia mínima entre dos puntos es tan sólo de 5 metros), se averigua si se encuentran dos puertas distintas en el edificio. En tal caso, se toca las dos puertas. Si el edificio donde caen los dos puntos cuenta una sola puerta, se toca esta puerta. Se salta luego el segundo punto GPS y el encuestador se dirige hacia el punto GPS siguiente.

#### <span id="page-14-0"></span>4.3 - Desplazarse de una manzana a otra en el campo

Las aplicaciones Google Earth y Google Maps si bien sirven para ubicar y llegar a la primera manzana donde se empieza la encuesta, también sirven para encontrar su camino para desplazarse de una manzana a otra.

*Ejemplo ficticio: no se logró conseguir 5 cuestionarios completos en la manzana inicial (roja) y el encuestador terminó su última encuesta (segunda visita) en el punto GPS 03 (rojo) de la manzana inicial (roja). El ejemplo indica cómo usar Google Earth y Google Maps para que el encuestador pueda trasladarse al punto GPS 02 (rojo)<sup>9</sup> de la manzana de reserva (verde) más próxima.*

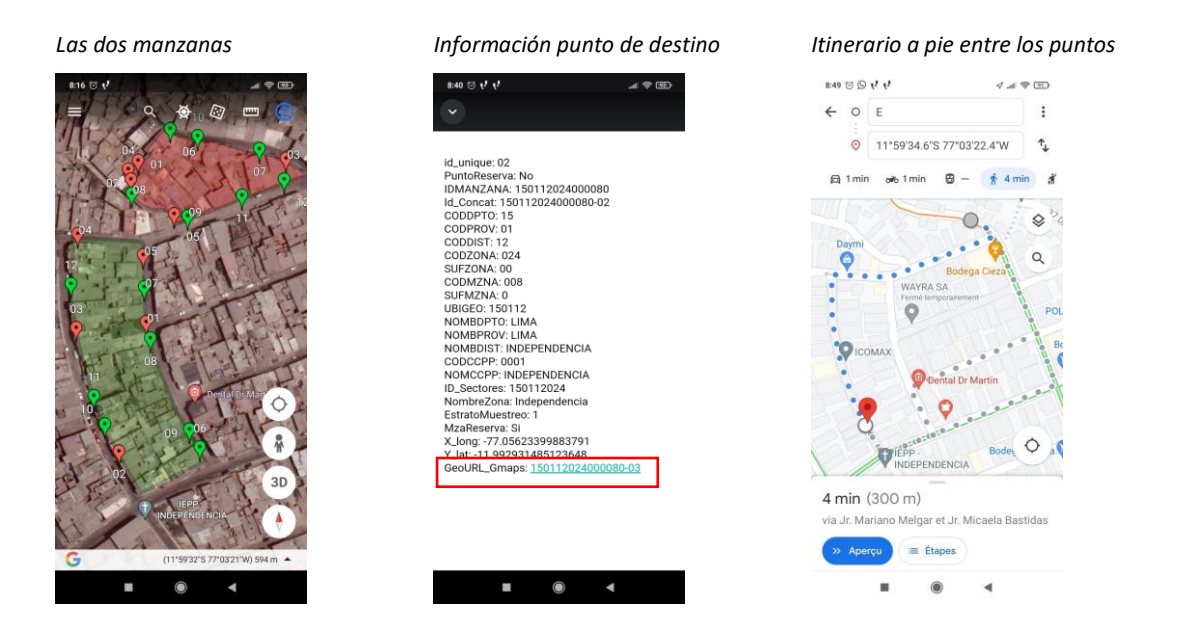

Una vez seleccionada la chincheta del punto de destino en Google Earth, aparece la pantalla de los atributos del punto GPS y se selecciona las coordenadas GeoURL\_Gmaps (al final de la lista). Se abre Google Maps y se selecciona *itinerario* desde su posición. Se visualiza el mapa del recorrido que hay que seguir para alcanzar el punto de destino.

**Ojo, el sensor GPS del teléfono celular de los encuestadores tiene que ser activado. También se tiene que haber permitido a Google Maps acceder a su posición.**

<sup>9</sup> En el ejemplo, ya se aplicó una encuesta en el punto 01 (rojo) de la manzana de reserva, por lo que se acude al punto 02 directamente.

### <span id="page-15-0"></span>4.4 - ¿Cuándo usar los puntos GPS de reserva?

Los puntos de reserva se utilizan en dos casos:

- 1. El primer caso está descrito en el apartado anterior: se puede usar un punto de reserva que se encuentre próximo a un punto GPS rojo que cae en un lote sin edificación, en un edificio no residencial o en una quebrada.
- 2. El segundo caso se da cuando no se pudo aplicar los cuestionarios en los 5 puntos iniciales rojos. En este caso, el encuestador tiene que dirigirse hacia **el punto GPS de reserva (en verde) más próximo** al punto inicial donde no se pudo aplicar una encuesta.

Este caso se presenta en las siguientes situaciones:

- si en las dos primeras visitas en el punto GPS inicial, no se encontró a nadie o a ningún informante responsable del hogar (por ejemplo, si sólo se encontró a niños),
- si las personas encontradas en el hogar se niegan en contestar,
- si una vez el cuestionario empezado, el encuestador se da cuenta de que el hogar no es un hogar objetivo,
- si el cuestionario no es válido por falta de información, es decir si los primeros capítulos del cuestionario (C1, C2 y C3p1) son incompletos o si la información para las personas objetivo sorteadas es incompleta (C3p2 + C4 + C5).

Si con los puntos GPS iniciales y de reserva, no se puede cumplir con los 5 cuestionarios esperados en la manzana, el encuestador se dirige hacia la manzana de reserva (en verde) la más próxima (véase sección 3.3) siguiendo las instrucciones del supervisor.

## <span id="page-16-0"></span>5 - Etapa 3: Identificación de los hogares objetivo

Una vez identificado el edificio, se selecciona **una vivienda** dentro del edificio, y **un hogar** dentro de esta vivienda (en el caso de que varios hogares comparten una misma vivienda, ver más adelante) y se aplica la encuesta al hogar seleccionado siempre y cuando se trate de un hogar objetivo. Se realiza una sola encuesta por punto GPS.

#### **Ojo: no se debe aplicar la encuesta a una persona que se encuentre en una tienda que tenga como negocio, si esta persona no reside en el edificio.**

### <span id="page-16-1"></span>5.1 - Definiciones

A continuación, retomamos del manual del encuestador las definiciones de los términos "vivienda" y "hogar". Para cada término, proponemos una definición corta más fácil de memorizar y una más detallada que el encuestador puede consultar si tiene dudas frente a algunas circunstancias específicas. En caso de duda, el supervisor ayudará a los encuestadores.

#### Vivienda:

*Definición corta*: una vivienda es una unidad dentro de una edificación donde vive una o más personas. Una vivienda es estructuralmente independiente, es decir que tiene acceso desde la vía pública. Este acceso puede ser directo o a través de espacios como escaleras, corredores, ascensores, patios. Las personas que residen en una vivienda pueden entrar y salir de ella sin pasar por áreas de uso exclusivo de otras viviendas tales como sala, comedor, cuartos para dormir.

*Definición detallada*: es un lugar estructuralmente independiente y separado, ocupado o destinado a ser ocupado para vivir por una o más personas. Independiente quiere decir que tiene acceso desde la vía pública. Este acceso puede ser directo o a través de espacios como escaleras, corredores, ascensores, patios. Esto quiere decir, que las personas que residen en una vivienda pueden entrar y salir de ella sin pasar por áreas de uso exclusivo de otras viviendas tales como sala, comedor, cuartos para dormir, ... etc. Separado quiere decir que tiene paredes, muros, etc., del piso al cielo raso que permiten diferenciarlo de los otros espacios. La vivienda puede ser una casa, un apartamento, un cuarto, etc., donde se puede alojar. Dentro de una manzana, pueden encontrarse edificaciones no destinadas para alojamiento como iglesias, bodegas, fábricas, hospitales, etc., en las cuales hay personas viviendo, como puede ser el caso de un celador. A pesar de que este lugar puede ser su residencia habitual, no se lo considera como una vivienda en el marco del proyecto MODURAL. En una vivienda puede haber uno o varios hogares.

### Hogar:

*Definición corta*: un hogar es un grupo de personas (parientes o no) que habitualmente duermen en la misma vivienda y que generalmente comparten las comidas y los gastos de la casa. Si la persona vive sola, se trata de un hogar unipersonal. Los inquilinos se deben considerar como hogares aparte.

*Definición detallada*: es una persona o un grupo de personas, parientes o no, que ocupan la totalidad o parte de una vivienda. Atienden necesidades básicas con cargo a un presupuesto común y generalmente comparten las comidas (la hoya). Las personas que residen (duermen) habitualmente en una vivienda, compartiendo los gastos de arriendo y de servicios, pero no comparten las comidas, se consideran también como un solo hogar. Ello aplica por ejemplo para un grupo de estudiantes que pagan entre todos el arriendo y los servicios, pero en el que cada uno come por aparte. Los huéspedes (personas que comparten gratis las comidas del hogar en que se aloja), pensionistas (personas que pagan para su alojamiento y los alimentos), trabajadores, así como los empleados domésticos y sus familiares cuando duermen la mayor parte del tiempo en la vivienda donde trabajan, se deben considerar como miembros del hogar. Los inquilinos se deben considerar como hogares aparte. En una misma vivienda a la que se accede por una misma entrada/puerta, pueden encontrarse varios hogares.

Ello pasa cuando en una misma vivienda cada grupo de personas prepara sus comidas por separado y atienden otras necesidades básicas con cargo a presupuestos diferentes.

*Ejemplo: los hijos casados que viven con esposa e hijos en casa de los padres, pero cocinan por separado, se consideran como un hogar diferente al de los padres.*

El método de **selección del hogar** depende del tipo de vivienda, del número de viviendas presentes en la edificación y del número de hogares por vivienda. El número de viviendas presentes en la edificación depende del número de pisos, de la superficie del edificio, del tamaño de cada vivienda, etc.

En la pregunta C.1.p.2 se anota 6 grandes tipos de vivienda<sup>10</sup> cuya definición se encuentra más abajo y que retomamos del manual del encuestador. El encuestador debe llenar esa información con base en lo que observa.

- 1. Casa independiente
- 2. Vivienda en conjunto residencial/condominio
- 3. Departamento en edificio
- 4. Departamento en casa
- 5. Vivienda en quinta
- 6. Vivienda en casa de vecindad (solar, callejón)
- 7. Otro

Casa independiente: Es la edificación constituida por una sola unidad cuyo uso es el de vivienda, con acceso directo desde la vía pública o desde el exterior de la edificación. El servicio sanitario y la cocina pueden estar o no dentro de ella.

Vivienda en conjunto residencial o condominio: Casa o apartamento, que hace parte de un conjunto habitacional que cuenta por lo general con un acceso restringido y controlado.

Departamento en edificio: Unidad de vivienda, que hace parte de una edificación que cuenta por lo general más de 3 pisos, en la cual hay otra(s) unidad(es) que generalmente es(son) vivienda(s). Tiene acceso directo desde el exterior o por pasillos, patios, corredores, escaleras o ascensores. Disponen de servicio sanitario y cocina en su interior.

Departamento en casa: Unidad de vivienda, que hace parte de una casa individual que no excede por lo general 3 pisos, en la cual hay otra(s) unidad(es) que generalmente es(son) vivienda(s). Tiene acceso directo desde el exterior o por pasillos, patios, corredores, escaleras. Disponen de servicio sanitario y cocina en su interior.

Vivienda en quinta: se define como quinta al conjunto de viviendas edificadas sobre lotes de uso exclusivo, con acceso por un espacio común o directamente desde la vía pública. Una quinta contiene un número de viviendas mucho menor a los conjuntos residenciales o condominios.

Vivienda en casa de vecindad (solar, callejón): una casa de vecindad contiene muchas viviendas reducidas, por lo común con acceso a patios y corredores. Una versión pobre de este tipo de vivienda se conoce como callejón y, a veces, callejón de un solo caño.

Otro: puede ser por ejemplo una vivienda con varios usos en la que algunos cuartos se usan como bodegas o para fines comerciales y otros cuartos para el alojamiento del hogar o de varios hogares.

## <span id="page-17-0"></span>5.2 - La selección de los hogares

La selección de los hogares depende de las situaciones encontradas. En el cuadro 3 se presentan las reglas de selección de las viviendas y de los hogares según los casos que se pueden presentar en el campo.

<sup>10</sup> Fuente: INEI 2017 (*adaptado de*).

Si se encuentran **varios hogares** con una entrada común **en la vivienda seleccionada** (caso de las viviendas compartidas), casa o apartamento, se encuesta al hogar que reside en el cuarto o en los cuartos más a la derecha entrando en la vivienda. Esta regla se puede trasponer cualquiera que sea el tipo de vivienda.

Recordamos aquí que los hogares a encuestar son aquellos que cuentan con por lo menos **una persona objetivo**, es decir de 5 años o más estudiando o de 12 años o más trabajando.

| Tipo de vivienda                                     | Número de pisos                                                                                                   | <b>Varias</b><br>viviendas en la<br>edificación | Selección del hogar                                                                                                    |  |
|------------------------------------------------------|----------------------------------------------------------------------------------------------------|-------------------------------------------------|----------------------------------------------------------------------------------------------------|--|
| Casa<br>independiente                                | Uno o varios                                                                                                    | No                                              | Se encuesta al único hogar que reside en esta vivienda.                                                                                                    |  |
| Departamento en<br>casa                              | Casa de un solo<br>piso                                                                                           | No                                              | Se encuesta al único hogar que reside en esta vivienda.                                                                                                    |  |
| Departamento en<br>casa                              | Casa de un solo<br>piso                                                                                           | Si                                              | Se selecciona el departamento que se encuentra más a la derecha cuando<br>se mira la casa desde la calle y se encuesta al hogar que reside en este<br>departamento.<br>Si se encuentran varios departamentos alrededor de un patio en la casa se<br>encuesta al hogar que vive en el apartamento más a la derecha entrando<br>en el patio.                                                                                                    |  |
| Departamento en<br>casa                              | Casa de más de<br>un piso (sin<br>ascensor)                                                                       | No                                              | Si un solo hogar se encuentra en esta vivienda, se encuesta al único hogar<br>que reside en esta vivienda.<br>Si varios hogares viven en esta vivienda en pisos distintos, se sortea al<br>azar el número del piso (ver instrucciones abajo del cuadro), y se<br>selecciona el hogar según el piso sorteado. Si varios hogares se<br>encuentran en el piso sorteado, se encuesta al hogar que se encuentra<br>más a la derecha saliendo de las escaleras.                                                                                                    |  |
| Departamento en<br>casa                              | Casa de más de<br>un piso (sin<br>ascensor)                                                                       | Si                                              | Se sortea al azar el número del piso (ver instrucciones más adelante), y se<br>selecciona el departamento que se encuentra más a la derecha saliendo<br>de las escaleras. Se encuesta al hogar que reside en esta vivienda.                                                                                                    |  |
| Departamento en<br>edificio                          | Edificio de más<br>de un piso                                                                                     | No                                              | Si en el edificio se encuentra una sola vivienda, se encuesta al hogar que<br>reside en esta vivienda.                                                                                                    |  |
| Departamento en<br>edificio                          | Edificio de más<br>de un piso                                                                                     | Si                                              | Se sortea al azar el número del piso, y se selecciona el departamento que<br>se encuentra más a la derecha saliendo del ascensor o de las escaleras<br>(en caso de ausencia de ascensor). Se encuesta al hogar que reside en<br>esta vivienda.                                                                                                    |  |
| Vivienda en<br>quinta                                | Con unidades de<br>viviendas<br>individuales<br>(pequeñas casas<br>de uno o dos<br>pisos)                         | No                                              | Al llegar a la quinta, se pregunta cuántas viviendas hay o se las cuentan.<br>Luego se sortea al azar el número de la vivienda que encuestar dentro de<br>la quinta. Se cuentan las casas a partir de la entrada de la quinta (siguiendo<br>el sentido contrario de las manecillas del reloj) y de la más cercana a la<br>más lejana (si las casas no están alineadas) hasta encontrar la que<br>corresponde al número sorteado. Se encuesta al hogar que reside en esta<br>vivienda.                                                                                                    |  |
| Vivienda en<br>quinta                                | Con pequeños<br>edificios<br>colectivos de más<br>de un piso<br>(cada edificio<br>cuenta con varias<br>viviendas) | Si                                              | Al llegar a la quinta, se pregunta cuántos edificios/bloques hay o se los<br>cuentan. Luego se sortea al azar el número del edificio/bloque que<br>encuestar dentro de la quinta. Se cuentan los edificios/bloques a partir de<br>la entrada de la quinta (siguiendo el sentido contrario de las manecillas del<br>reloj) y del más cercano al más lejano (si los edificios no están alineados)<br>hasta encontrar aquél que corresponde al número sorteado. Luego se<br>sortea al azar el número del piso. Se selecciona la vivienda que se<br>encuentra más a la derecha saliendo del ascensor o de las escaleras (si<br>no hay ascensor). Se encuesta al hogar que reside en esta vivienda. |  |
| Vivienda en casa<br>de vecindad<br>(solar, callejón) | En casa de<br>vecindad con más<br>de un piso                                                                      | No                                              | Al llegar a la casa de vecindad, se revisa cuántos pisos hay. Luego se<br>sortea al azar el número del piso. En el piso sorteado, se selecciona la<br>vivienda que se encuentra más a la derecha cuando se mira la casa desde<br>la calle, el pasillo, el patio, o el corredor, y se encuesta al hogar que reside<br>en esta vivienda.                                                                                                    |  |

*Cuadro 3 - Método de selección del hogar según el tipo de vivienda*

Obviamente, aplicar una encuesta en un hogar que reside en el piso sorteado (ver más adelante) sólo es posible si se puede ingresar en el edificio. En muchos casos, en los pequeños edificios con 2 hasta 4

pisos, acceder a los pisos superiores resulta imposible porque no hay quien abra la puerta de entrada del edificio. En este caso, se autoriza encuestar a un hogar que reside en el primer piso. Se puede así aplicar el cuestionario desde la calle interactuando con los encuestados desde el umbral de la puerta o por una ventana. En cambio, en torres más altas (más de 5 pisos), se deberá tratar de ingresar en el edificio para poder aplicar la encuesta a un hogar que reside en el piso sorteado. Ello permite así evitar tener una sobrerrepresentación de hogares que viven en el primer piso y que posiblemente tengan tasas de equipamiento en vehículos distintas y prácticas de movilidad también específicas<sup>11</sup>.

Los números aleatorios para sortear el número del piso donde aplicar una encuesta o para sortear una vivienda o un edificio en una quinta, se encuentran en una tabla en anexo 1. El encabezado de columna permite identificar la columna con el número total de pisos o viviendas a sortear.

*Por ejemplo, la cuarta columna a partir de la izquierda permite escoger un número aleatorio cuando un edificio tiene 5 pisos o una quinta 5 viviendas. En la primera fila de esta columna aparece la cifra 4. Significa que se encuestará a un hogar que resida en el cuarto piso del edificio, o en la cuarta vivienda a partir de la entrada de la quinta (siguiendo el sentido contrario de las manecillas del reloj). Después de haber usado la cifra de la primera fila en la tabla, se la raya y la siguiente vez cuando nuevamente se necesite un número aleatorio de la misma columna, se usa el número de la segunda fila, etc.* 

En el caso de que el primer piso (planta baja) del edificio esté ocupada por oficinas, locales comerciales, restaurantes, bodegas, etc. se deberá considerar únicamente los pisos superiores con alojamientos. En este caso, se resta uno al número total de pisos y se añade uno al número del piso sorteado.

*Ejemplo: un edificio tiene 4 pisos y cuenta con una bodega en el primer piso. Se considera en este caso que el edificio solamente tiene 3 pisos con viviendas destinadas al alojamiento. Se sortea al azar un número entre 1 y 3 (en la segunda columna de la tabla del anexo 1). Si sale 1, se le añade 1. Se obtiene 2 lo que corresponde al número del piso donde aplicar la encuesta en este edificio.*

*Nota: si el encuestador se encuentra con una "Vivienda en conjunto residencial o condominio", aplican las mismas reglas que aquellas descritas en el cuadro 2 para "Vivienda en quinta". Si el encuestador se encuentra con otras situaciones no descritas anteriormente, deberá consultar al supervisor.*

<sup>11</sup> Los resultados de la encuesta permitirán verificar esta hipótesis.

## <span id="page-20-0"></span>6 - Etapa 4: Aplicación de los cuestionarios

Una vez los edificios, las viviendas y los hogares identificados, se debe realizar hasta tres visitas con el fin de obtener una información completa. En caso de que el primer informante no sepa responder algunas preguntas para ciertas personas de su hogar (respuestas "No sabe"), se deberá tratar de completar la información faltante con otra persona que esté presente en este momento o en la segunda o tercera visita.

Parte de la información sobre las visitas (fecha, hora de inicio, hora de fin, etc.) se registran automáticamente en la aplicación SurveyToGo. En complemento el supervisor anotará en una ficha de campo la información sobre los rechazos, el encuentro con hogares no objetivo o edificios no residenciales, etc.

#### <span id="page-20-1"></span>6.1 - Reglas para limitar los sesgos

La aplicación de los cuestionarios debe seguir escrupulosamente los criterios de las diferentes etapas de selección de las manzanas, de los edificios y de los hogares para respectar cuanto más posible el carácter aleatorio del diseño muestral. Además, el objetivo es **limitar los sesgos** que podrían derivar del día u horario de realización del trabajo de campo. Aplicar las encuestas sólo entre semana desde las 9:00 am hasta la 5:00 pm puede implicar una subrepresentación de hogares con miembros que trabajan todos los días de la semana y hasta tarde (por ejemplo, una pareja donde los dos miembros tienen trabajo de oficina en el centro de la ciudad), y, al contrario, una sobrerrepresentación de hogares con personas que tienen actividades irregulares o con individuos que se quedan siempre en casa. Por eso, es importante respetar los criterios de selección de los edificios en donde aplicar la encuesta, ampliar los horarios de levantamiento de información y variar los días de aplicación, incluyendo los fines de semana.

### <span id="page-20-2"></span>6.2 - Hogar objetivo: verificación preliminar

Cuando el encuestador haya identificado a un hogar, el preámbulo del cuestionario permite en seguida determinar si se trata de un **hogar objetivo** o no. Sólo se aplica la encuesta a hogares objetivo. Una vez que el encuestador se haya presentado, debe explicar brevemente los objetivos de la investigación y la importancia de obtener respuestas claras y verdaderas. El texto introductorio en el cuestionario que se debe leer es el siguiente:

Buenos días/ buenas tardes: mi nombre es … soy proveedor de Datum Internacional S.A., una empresa de estudios de opinión pública en Lima. El día de hoy estamos realizando una encuesta con la Pontifica Universidad Católica de Perú en colaboración con la Universidad de Rennes en Francia. Esta encuesta busca entender mejor las dificultades de movilidad de las personas que trabajan o estudian. Su hogar fue seleccionado de forma aleatoria para responder la encuesta.

- F1. ¿Nos podría confirmar si en su hogar vive alguna persona que trabaje o estudie actualmente? (UNA RESPUESTA)
	- 1. Sí (CONTINUAR)
	- 2. No (AGRADECER Y TERMINAR. LEER FRASE: **"le agradecemos por su atención y le deseamos un buen día"**)
- F2. Dependiendo del número de personas que viven en su hogar, responder le tomará entre 30 y 60 minutos aproximadamente. ¿Podría hablar con una persona responsable de su hogar? (UNA RESPUESTA)
	- 1. Sí (CONTINUAR)
	- 2. No (AGRADECER Y TERMINAR). LEER FRASE: **"le agradecemos por su atención y le deseamos un buen día"**)

El llenado de la encuesta es voluntario y usted puede decidir interrumpirla en cualquier momento. Varias personas de su hogar pueden ser encuestadas. Sus datos personales serán son protegidos conforme a la ley y tratado con confidencialidad.

Es posible que un/a investigador/a del proyecto se ponga luego en contacto con usted para completar la información sobre su situación. Le dejamos un documento donde encontrará esta información, así como la página web del proyecto donde puede consultar los resultados y datos de contacto. Si tiene duda, puede escribir a Datum Internacional: [datospersonales@datum.com.pe.](mailto:datospersonales@datum.com.pe) Por último, aclaramos que estamos siguiendo un protocolo para mitigar los riesgos de contagio por Covid.

Con estas precisiones, le pido su autorización para tomar sus datos y aplicar la encuesta. ¿Nos autoriza?

- 
- 1. Sí
- 2. No

También se entrega al primer informante una carta de consentimiento informado con los datos de contactos (anexo 2). Asimismo, se recomienda proporcionar un documento que presenta el proyecto con un código QR que da acceso a la página web de Modural en caso de que el encuestado quiera más información (anexo 3).

En caso de que el hogar seleccionado no cumpla con los requisitos de un hogar objetivo, se concluye en seguida la encuesta y se sigue con otro hogar de la lista de los puntos GPS iniciales o de reserva seleccionados (véase más arriba).

## <span id="page-21-0"></span>6.3 - Primera visita

La primera visita a los hogares se puede realizar en cualquier momento, entre semana o un fin de semana. El encuestador tiene que acudir al primer punto rojo (01) e intentar aplicar las encuestas en los 5 puntos GPS rojos iniciales.

Si no hay nadie en una vivienda, se deja un aviso de paso (anexo 3) que se pega con cinta adhesiva en la puerta y se regresa el mismo día en la tarde o en la noche para tener mayor probabilidad de encontrarse con las personas. También se puede preguntar a un vecino a qué hora llegan las personas. Si no se puede regresar el mismo día, se planea la segunda visita para otro día.

En caso de que las personas de un hogar inicial (rojo) se niegan en responder, se sigue en el primer punto GPS de reserva (en verde) más cercano. En caso de que nadie responda en aquel hogar de reserva, se deja un aviso de paso en la puerta para regresar más tarde el mismo día u otro día y se sigue con la lista de los puntos GPS iniciales rojos.

Si no se encuentra una persona responsable (contesta un niño), se tiene que averiguar si se trata de un hogar objetivo. Si lo es, se averigua cuándo se puede agendar una segunda visita. Si no lo es, se sigue con el listado de los puntos GPS iniciales rojos. De igual manera, si una persona responsable informa que no hay personas objetivo viviendo en el hogar, no se aplica el cuestionario en este hogar y se sigue con el listado de los puntos rojos.

Si se logra encuestar a 4 hogares en la primera visita (en 4 puntos rojos), se intenta encuestar al quinto hogar que falta en una segunda visita. Si no se lo logra, se empieza a usar los puntos verdes de reserva de la manzana.

Si en el transcurso de la aplicación del cuestionario, el encuestado se da cuenta que no se encuentran las personas objetivo sorteadas que estudian o trabajan, se pide el número de teléfono de aquellas personas y se trata de agendar una segunda visita con aquellas personas.

### <span id="page-22-0"></span>6.4 - Segunda visita

Se privilegia regresar a los hogares para la segunda visita después de las 4 de la tarde o un día de fin de semana (sábado) preferentemente en la mañana.

En estas segundas visitas, se acude a los hogares iniciales (en rojo) donde nadie respondió durante la primera visita o donde se espera encontrar a las personas objetivo sorteadas.

Si de nuevo no se encuentra a nadie en un hogar inicial (en rojo) ya visitado o en caso de rechazo de los habitantes de este hogar, se abandona este hogar y se dirige hacia el punto GPS de reserva más próximo (en verde).

Según el número de rechazos o ausencias en los hogares inicialmente seleccionados (en rojo), se sigue aplicando los cuestionarios en los hogares de los 7 puntos GPS de reserva (en verde) de la manzana, buscando siempre los puntos de reserva más cercanos a los puntos iniciales donde no se pudo encuestar.

En los edificios que sólo tienen 2 pisos, si no se encuentra nadie en la segunda visita en la vivienda del piso sorteado inicialmente, se intenta encuestar a uno de los otros hogares que viven en el mismo piso (siguiendo el sentido contrario de las manecillas del reloj). Si no hay nadie o sólo rechazos, se intenta encuestar a un hogar presente en el otro piso.

En los edificios de más de 2 pisos, si no se encuentra nadie en la segunda visita en la vivienda del piso sorteado inicialmente, se intenta encuestar a uno de los otros hogares que viven en el mismo piso (siguiendo el sentido contrario de las manecillas del reloj). Si no hay nadie o sólo rechazos, se sortea al azar otro piso y se repite el método anterior. Si no se encuentra nadie en los otros departamentos del edificio, se elige un punto GPS de reserva.

#### <span id="page-23-0"></span>6.5 - Tercera visita

Se privilegia regresar a los hogares para la tercera visita después de las 4 de la tarde o un día de fin de semana (sábado) preferentemente en la mañana.

Se aprovecha estas terceras visitas para completar los cuestionarios iniciados con la persona referente y atender las citas tomadas en las visitas anteriores con las personas objetivo sorteadas.

También, se dirige hacia los puntos GPS de reserva donde nadie respondió en las visitas anteriores. Según la cantidad de cuestionarios que faltan para lograr los 5 esperados, se sigue encuestando en el resto de los 7 puntos GPS de reserva que aún no han sido visitados.

Si los habitantes de aquellos hogares de reserva se niegan en contestar o si no se encuentra nadie en aquellas viviendas, se agota los hogares de reserva que quedan. En este caso, se comienza a aplicar la encuesta a hogares en la manzana de reserva más próxima (en verde) empezando por el primero punto rojo siguiendo las instrucciones del supervisor. Se repite las reglas de aplicación de los cuestionarios para esta manzana de reserva.

### <span id="page-24-0"></span>6.6 - Síntesis sobre la aplicación de los cuestionarios

En el cuadro 4 se sintetiza las decisiones que seguir para dirigirse a los hogares según el tipo de vivienda, considerando que corresponden a puntos rojos y que se realiza la primera visita.

| Tipo de vivienda                                                                                                    | Selección de los hogares en las visitas                                                                                                    |
|----------------------------------------------------------------------------------------------------|----------------------------------------------------------------------------------------------------|
| Casa independiente                                                                                                    | En la primera visita si no se encuentra nadie, o si no se encuentra algún responsable o referente, dejar un<br>aviso de paso y prever una nueva visita y regresar más tarde. Si en la segunda visita, no hay nadie, no se<br>encuentra algún responsable o referente o se tiene un rechazo, acudir a otro punto GPS.                                                                                                    |
| Departamento en casa<br>de un solo piso                                                                                           | En la primera visita si no se encuentra nadie, o si no se encuentra algún responsable o referente, dejar un<br>aviso de paso y prever una nueva visita y regresar más tarde. Si en la segunda visita, no hay nadie, no se<br>encuentra algún responsable o referente o se tiene un rechazo, acudir a otro punto GPS.                                                                                                    |
| Departamento en casa<br>con varios pisos                                                                                          | En la primera visita si no se encuentra nadie, o si no se encuentra algún responsable o referente, dejar un<br>aviso de paso y prever una nueva visita y regresar más tarde. Si en la segunda visita, no hay nadie, no se<br>encuentra algún responsable o referente o se tiene un rechazo, elegir otro departamento del mismo piso (en<br>el sentido contrario de las manecillas del reloj) si lo hay o si no sortear al azar otro piso y repetir el método<br>anterior. Si en los otros departamentos de la casa no hay nadie, no se encuentra algún responsable o<br>referente o se tiene un rechazo, acudir a otro punto GPS.                                                                                                    |
| Departamento en<br>edificio                                                                                                    | En la primera visita si no se encuentra nadie, o si no se encuentra algún responsable o referente, dejar un<br>aviso de paso y prever una nueva visita y regresar más tarde. Si en la segunda visita no hay nadie, no se<br>encuentra algún responsable o se tiene un rechazo, elegir otro departamento del mismo piso (en el sentido<br>contrario de las manecillas del reloj) si lo hay o si no sortear al azar otro piso y repetir el método anterior. Si<br>en los otros departamentos del edificio no hay nadie, no se encuentra algún responsable o se tiene rechazos,<br>acudir a otro punto GPS.                                                                                                    |
| Departamento en<br>edificio (vivienda<br>compartida)                                                                              | En la primera visita, si no se encuentra algún responsable o referente en el primer hogar dentro de la vivienda,<br>dejar un aviso de paso y prever una nueva visita y regresar más tarde. Si en la segunda visita no hay nadie,<br>no se encuentra algún responsable o se tiene un rechazo, elegir otro hogar en la misma vivienda (el que vive<br>en el siguiente cuarto en el sentido contrario de las manecillas del reloj). Si no se encuentra algún<br>responsable en ninguno de los hogares dentro de la vivienda o si se tiene rechazos, elegir otro departamento<br>del mismo piso (en el sentido contrario de las manecillas del reloj) si lo hay o si no sortear al azar otro piso y<br>repetir el método anterior. Si en los otros departamentos del edificio no hay nadie, no se encuentra algún<br>responsable o se tiene rechazos, acudir a otro punto GPS. |
| Vivienda en quinta con<br>unidades de viviendas<br>individuales (pequeñas<br>casas de uno o dos<br>pisos)                         | En la primera visita si no se encuentra nadie, o si no se encuentra algún responsable o referente, dejar un<br>aviso de paso y prever una nueva visita y regresar más tarde. Si en la segunda visita no hay nadie, no se<br>encuentra algún responsable o se tiene un rechazo, sortear otra vivienda dentro de la quinta. Si en las otras<br>viviendas de la quinta, no hay nadie, no se encuentra algún responsable o se tiene rechazos, acudir a otro<br>punto GPS.                                                                                                    |
| Vivienda en quinta con<br>pequeños edificios<br>colectivos de más de un<br>piso (cada edificio<br>cuenta con varias<br>viviendas) | En la primera visita si no se encuentra nadie, o si no se encuentra algún responsable o referente, dejar un<br>aviso de paso y prever una nueva visita y regresar más tarde. Si en la segunda visita no hay nadie, no se<br>encuentra algún responsable o se tiene un rechazo, elegir otra vivienda del mismo piso (siguiendo el sentido<br>contrario de las manecillas del reloj) si la hay o si no, sortear al azar otro piso y repetir el método anterior. Si<br>en las otras viviendas del edificio, no hay nadie, no se encuentra algún responsable o se tiene rechazos,<br>sortear otro edificio/bloque dentro de la quinta. Si en los otros edificios/bloques de la quinta, no hay nadie,<br>no se encuentra algún responsable o se tiene rechazos, acudir a otro punto GPS.                                                                                        |
| Vivienda en casa de<br>vecindad (solar,<br>callejón)                                                                              | En la primera visita si no se encuentra nadie, o si no se encuentra algún responsable o referente, dejar un<br>aviso de paso y prever una nueva visita y regresar más tarde. Si en la segunda visita no hay nadie, no se<br>encuentra algún responsable o se tiene un rechazo, elegir otra vivienda del mismo piso (siguiendo el sentido<br>contrario de las manecillas del reloj) si la hay o si no, sortear al azar otro piso y repetir el método anterior. Si<br>en las otras viviendas de la casa de vecindad, no se encuentra algún responsable o se tiene rechazos, acudir<br>a otro punto GPS.                                                                                                    |

*Cuadro 4 - Método de selección del hogar objetivo según el tipo de vivienda en la primera visita*

En el cuadro 5 se resume las decisiones que se tienen que tomar respeto a la aplicación de la encuesta en los puntos GPS iniciales y al uso de los puntos GPS de reserva, según el número de visitas. Se plantean algunas situaciones específicas.

| <b>Visitas</b> | ¿Cuándo?                                                      | Hogares a considerar*                                                                                                    | Comentario                                                                                                    |
|----------------|---------------------------------------------------------------|----------------------------------------------------------------------------------------------------|----------------------------------------------------------------------------------------------------|
| 1era visita    | Cualquier momento<br>(un día entre semana<br>o fin de semana) | Empezar con un punto rojo<br>En caso de que no haya nadie o si no se<br>$\bullet$<br>encuentra algún responsable o referente en la<br>vivienda de un punto rojo, dejar un aviso de<br>paso y regresar más tarde u otro día (2nda<br>visita).<br>En caso de rechazo en un punto rojo, tomar el<br>primero punto verde más cercano. En caso de<br>que no haya nadie o si no se encuentra algún<br>responsable o referente en la vivienda de este<br>punto verde, dejar un aviso de paso y regresar<br>para una 2nda visita (puede ser el mismo día,<br>más tarde). |                                                                                                    |
| 2nda visita    | Después de las 4 pm<br>y/o fines de semana<br>(sábado)        | Puntos rojos donde nadie respondió durante la<br>$\bullet$<br>1era visita.<br>En caso de que no haya nadie o si no se<br>encuentra algún responsable o referente o si se<br>tiene un rechazo en la vivienda de un punto rojo<br>ya visitado, abandonarlo y seguir con el punto<br>verde más cercano.<br>Empezar / continuar con los puntos verdes (7<br>puntos más)                                                                                                    | Aprovechar esta segunda visita<br>para atender las citas tomadas<br>en la 1era visita (personas<br>sorteadas, por ejemplo) |
| 3ra visita     | Después de las 4 pm<br>y/o fines de semana<br>(sábado)        | Puntos verdes donde nadie respondió durante<br>la 2nda visita.<br>Continuar con los otros puntos verdes (7<br>puntos)                                                                                                    | Aprovechar esta tercera visita<br>para atender las citas tomadas<br>en la 2nda visita (personas<br>sorteadas, por ejemplo) |

*Cuadro 5 - Uso de los puntos GPS de reserva según las situaciones encontradas en las visitas*

Recordatorio sobre la aplicación de las encuestas en las manzanas de reserva:

Si no se logra completar 5 encuestas en cada una de las manzanas iniciales sorteadas (en rojo) con los 5 puntos GPS iniciales (en rojo) o los 7 puntos de reserva (en verde), no se tocan otras puertas en aquellas manzanas. Se sigue la encuesta en una manzana de reserva del mismo estrato de muestreo para aplicar cuestionarios adicionales, hasta alcanzar el número esperado de hogares encuestados en el estrato de muestreo.

En la manzana de reserva, se aplica hasta máximo 5 cuestionarios, completando así los que no se pudieron aplicar en las manzanas iniciales del mismo estrato de muestreo. Si no basta con una sola manzana de reserva para alcanzar el número esperado de hogares encuestados en el estrato de muestreo, se levanta información en la segunda manzana de reserva del mismo estrato de muestreo y así sucesivamente en la tercera manzana de reserva.

**\*Sobre el hogar donde aplicar la encuesta:** la referencia es la ubicación del punto GPS o edificio. Se toca una sola puerta por punto GPS.

Al final de la aplicación de un cuestionario, si el encuestado lo autoriza, el encuestador toma una foto de la fachada del edificio con su número para así facilitar el trabajo ulterior de los asistentes de investigación que realizarán entrevistas a profundidad con una muestra de personas encuestadas.

#### **Ojo, el sensor GPS del teléfono celular de los encuestadores tiene que ser activado. También se tiene que haber permitido a la cámara de su celular acceder a su posición.**

Cada vez que se tenga acceso a una conexión Wifi o a más tardar cada noche, los encuestadores tendrán que descargar los cuestionarios completos para guardar la información en el servidor y así liberar espacio en su teléfono celular.

Los supervisores llenarán una ficha de campo para cada manzana y las enviarán al responsable del operativo de campo para organizar las visitas del día siguiente.

## <span id="page-26-0"></span>Anexo 1: Tabla de números aleatorios

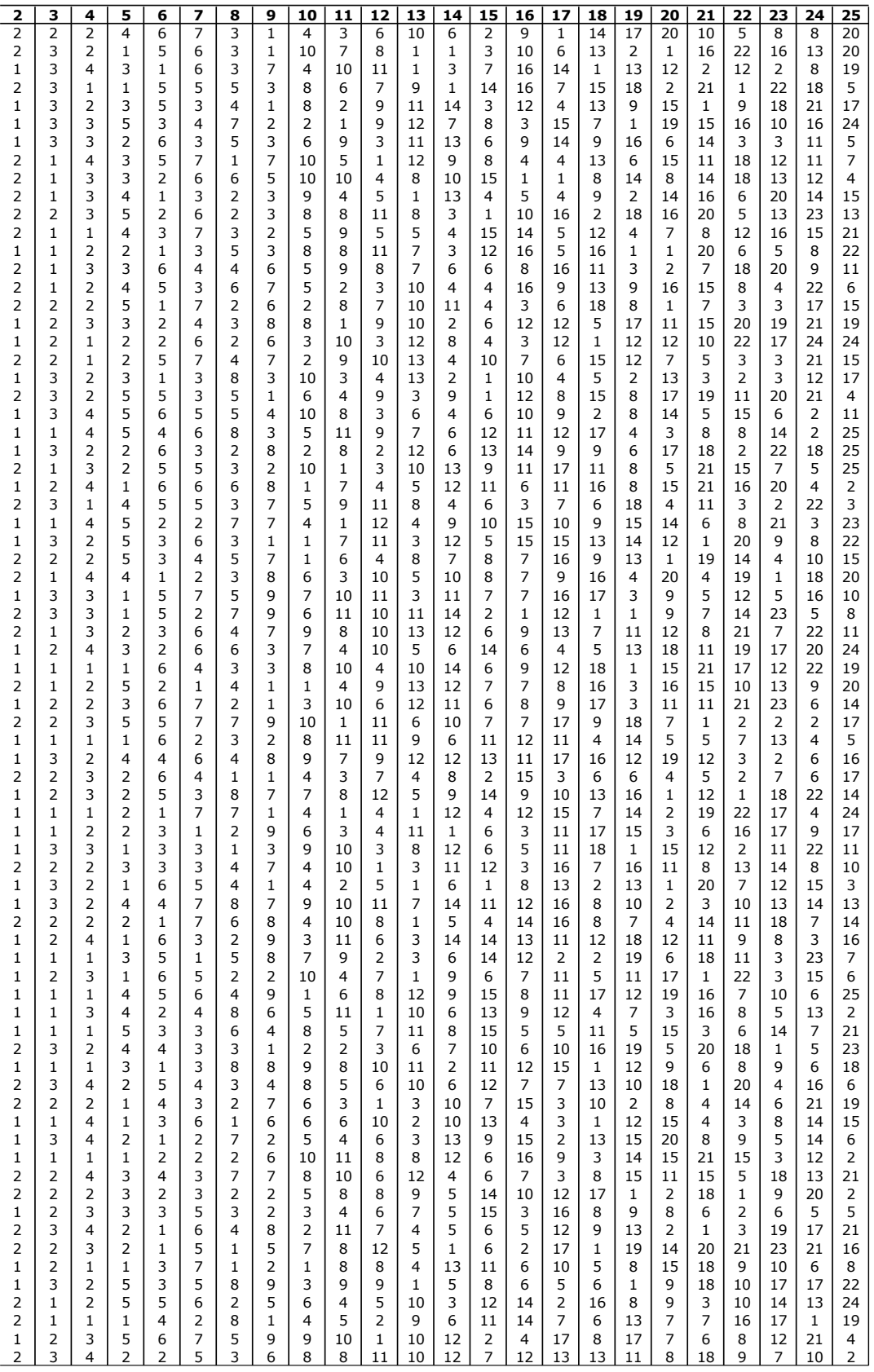

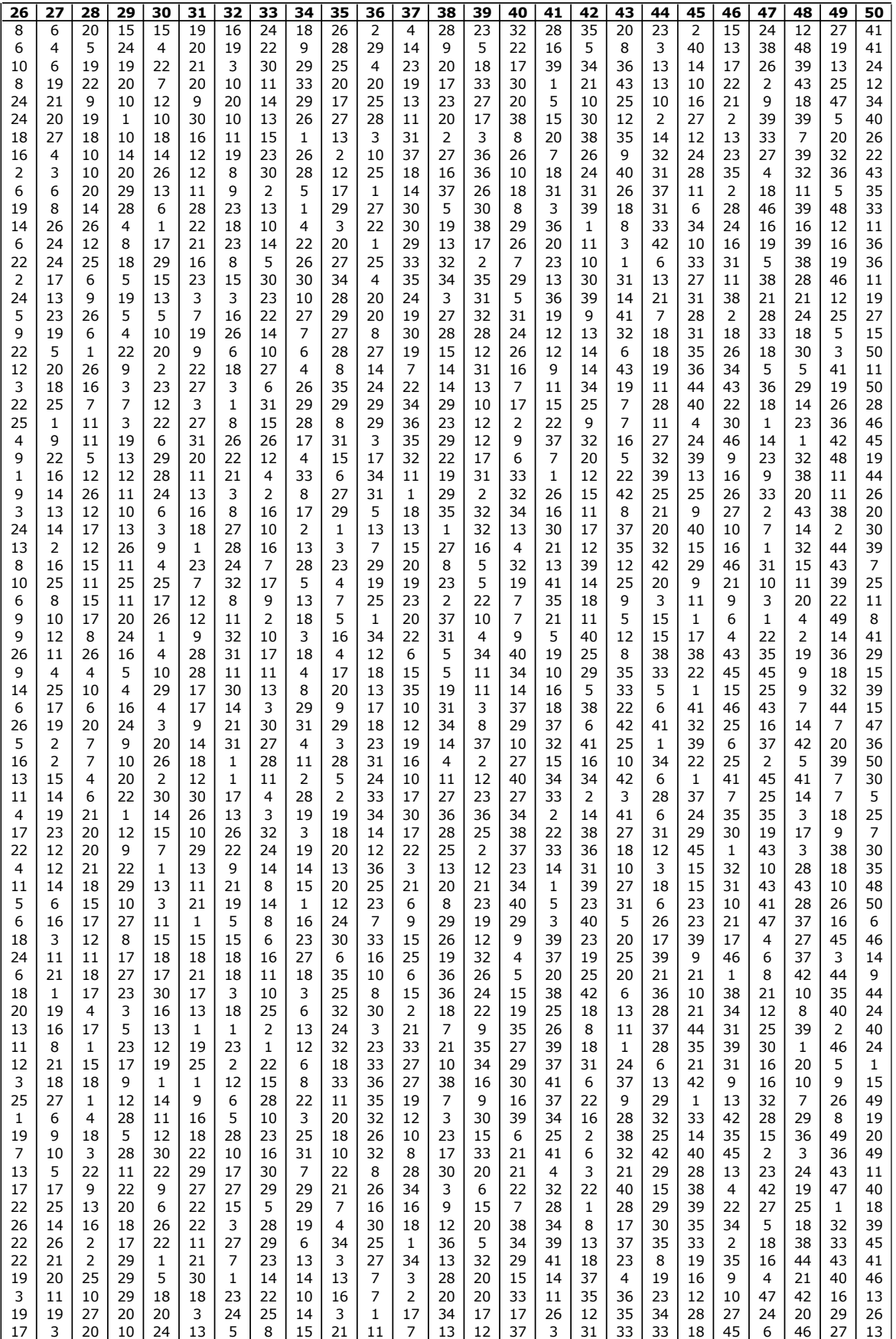

## <span id="page-28-0"></span>Anexo 2: Consentimiento informado

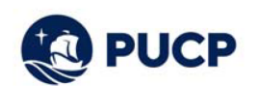

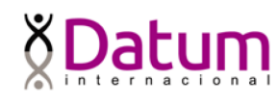

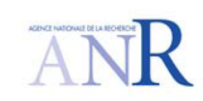

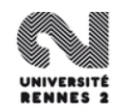

# Carta de consentimiento informado para la encuesta del proyecto **MODURAL (2022)**

El propósito de este documento es informarle sobre el proyecto de investigación Modural y solicitarle su consentimiento de participar en el mismo.

La presente investigación se titula "Las prácticas de movilidad sostenible en las metrópolis de América Latina: Estudio comparativo de Bogotá (Colombia) y Lima (Perú)". Este proyecto está coordinado en Perú por Jérémy Robert, investigador de la Universidad de Rennes en el marco de una colaboración con la Pontificia Universidad Católica del Perú. Se busca comprender cómo las personas se trasladan para ir a trabajar y estudiar en la ciudad de Lima. El objetivo es identificar las principales dificultades de la población y orientar las políticas públicas sobre la movilidad urbana.

Para ello, se le solicita participar en una encuesta, realizada por Datum Internacional, sobre los viajes que realizan los miembros de su hogar. Dependiendo del número de personas en su hogar le tomará entre 20 y 60 minutos de su tiempo. Su participación en la investigación es completamente voluntaria y usted puede decidir interrumpirla en cualquier momento, sin que ello le genere ningún periuicio. Si tuviera alguna consulta sobre la investigación, puede formularla cuando lo estime conveniente.

Su identidad será tratada de manera confidencial. Esta información será almacenada en un servidor protegido, administrado por el Ministerio de la Educación Superior y de la Investigación de Francia. Una vez terminada la encuesta, sólo el equipo de investigación tendrá acceso a la base de datos.

Asimismo, en el actual contexto de la pandemia por la Covid-19, existe un riesgo mínimo de contagio al realizar este ejercicio. Para minimizar este riesgo realizaremos este ejercicio guardando estándares que permitan salvaguardar su seguridad y usaremos mascarillas de protección y elementos de desinfección cuando sea necesario. Hacemos de su conocimiento que la persona que conducirá esta encuesta cuenta con un esquema completo de vacunación.

Al concluir la investigación, los resultados de la investigación serán publicados en la página web del proyecto: https://modural.hypotheses.org/le-projet-modural/el-proyecto. Si desea, también podrá escribir al correo Jeremy.robert@cnrs.fr para recibir mayor información.

Asimismo, para consultas sobre aspectos éticos, puede comunicarse con el Comité de Ética de la Investigación de la Pontificia Universidad Católica del Perú, al correo etica.investigacion@pucp.edu.pe.

<span id="page-29-0"></span>Anexo 3: Aviso de paso

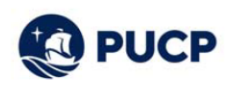

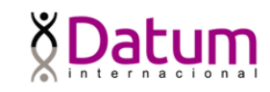

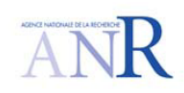

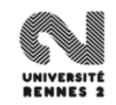

### **NOTIFICACION DE PASO**

Estimado Señor, Estimada Señora,

El día / / 2022

A la siguiente hora: :  $\Box$  AM  $\Box$  PM

Un encuestador de Datum Internacional, empresa de investigación de opinión pública (https://www.datum.com.pe), se presentó a su domicilio para aplicar una encuesta realizada por la Pontificia Universidad Católica del Perú, en el marco de un provecto de investigación internacional titulado "MODURAL: Las prácticas de movilidad sostenible en las metrópolis de América Latina: Estudio comparativo de Bogotá y Lima".

Le informamos que este proveedor volverá a pasar a su domicilio hoy más tarde o en los próximos días. De antemano, le agradecemos por atenderle y responder a la encuesta. Su contribución será un aporte muy valioso para el proyecto MODURAL. Es una encuesta totalmente anónima, sin fines comerciales y de libre consentimiento.

#### **EL PROYECTO MODURAL**

¿Cómo te mueves para ir a trabajar o estudiar? ¿Cuánto tiempo y dinero inviertes en estos viajes? ¿Pensaste alguna vez cambiar de modos de desplazamiento, o ya lo hiciste recientemente?" Estas son algunas de las informaciones que nos interesa conocer sobre tus prácticas de movilidad.

Título del proyecto: "Las prácticas de movilidad sostenible en las metrópolis de América Latina: Estudio comparativo de Bogotá y Lima".

Fechas: 2020 - 2023

Instituciones: Universidad de Rennes (Francia), Instituto Frances de Estudios Andinos (IFEA), Pontificia Universidad Católica del Perú (PUCP), y Universidad Piloto, Nacional, Tadeo Lozano y Santo Tomas en Colombia

Financiamiento: Agencia Nacional de Investigación de Francia

Objetivo: estudiar las prácticas de movilidad cotidiana en las ciudades de Lima (Perú) y Bogotá (Colombia), con énfasis en los barrios periféricos.

Zonas de trabajo: Independencia, Huaycán, Villa María del Triunfo y Pachacútec.

Mayor información aquí:

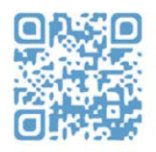

#### **CONTACTO**

Jérémy Robert, responsable del proyecto en la ciudad de Lima: jeremy.robert@cnrs.fr